# sonatype | LEARN

[Visit us at learn.sonatype.com](http://learn.sonatype.com)

## Quick Reference Guide [Course: InnerSource Insight](https://learn.sonatype.com/courses/innersource-insight-in-nexus-lifecycle/)  Introduction to InnerSource

#### **DEFINING INNERSOURCE**

"InnerSource" refers to bringing the core principles of open source and collaboration entirely **within the walls of your organization** - focused on your own **intellectual property**, technology, and teams.

Innersource is not a product or service that you buy and install on your network.

It is instead a term that refers to the overall workflow, methodology, community, and culture that optimizes an organization for open source style collaboration.

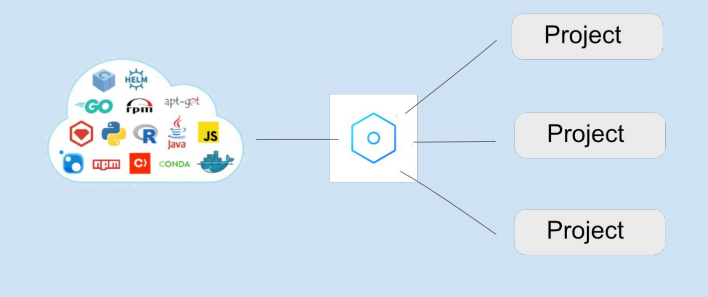

#### **WHAT ARE INNERSOURCE COMPONENTS**

Both InnerSource and open source components are software components that are used to build software. The **key difference** is that InnerSource components are **internally developed components that are shared with other internal applications.**

Lifecycle identifies transitive dependencies pulled in by an InnerSource component. This helps reduce the amount of time it takes to identify transitive dependency violations as reported in a **[Software Bill of](https://blog.sonatype.com/what-is-a-software-bill-of-materials) [Materials SBOM](https://blog.sonatype.com/what-is-a-software-bill-of-materials)**.

> To learn more, check out our [Insider's guide to federal secure](https://www.sonatype.com/breaking-down-bidens-cybersecurity-executive-order) [development mandates and compliance](https://www.sonatype.com/breaking-down-bidens-cybersecurity-executive-order) blog.

### **VIOLATIONS - FOCUS ON WHAT IS ACTIONABLE**

When **fixing policy violations** it's all about focusing on what you as the developer can do. One of the easiest ways of doing this is to upgrade to a newer version that does not have any policy violations.

Understanding the component relationships allows you to **focus on what is actionable**. You need to know which dependencies are direct and which ones are transitive.

**Note**: To upgrade a transitive dependency, the direct dependency needs to no longer use it.

[Visit us at learn.sonatype.com](http://learn.sonatype.com)

## Quick Reference Guide [Course: InnerSource Insight](http://learn.s.com/.../iq-203) Introduction to InnerSource

#### **WITH INNERSOURCE, IT'S ALL ABOUT THE TRANSITIVES**

We say "it's all about the transitives" because any **violation** associated with InnerSource components are referring to the open source **transitive dependencies** that the InnerSource component relies on.

**#TechTalk**: To state this another way, the "child" transitive dependencies will be the source of the policy violation, but the fix will be with the "parent" InnerSource component.

#### **Why Is All of This So Important?**

The difficulty with remediating these specific policy violations is understanding they are **NOT direct dependencies**, but in fact, **transitive dependencies of the InnerSource component**. Historically, teams have struggled with identifying how those open source vulnerabilities align to their internally developed components.

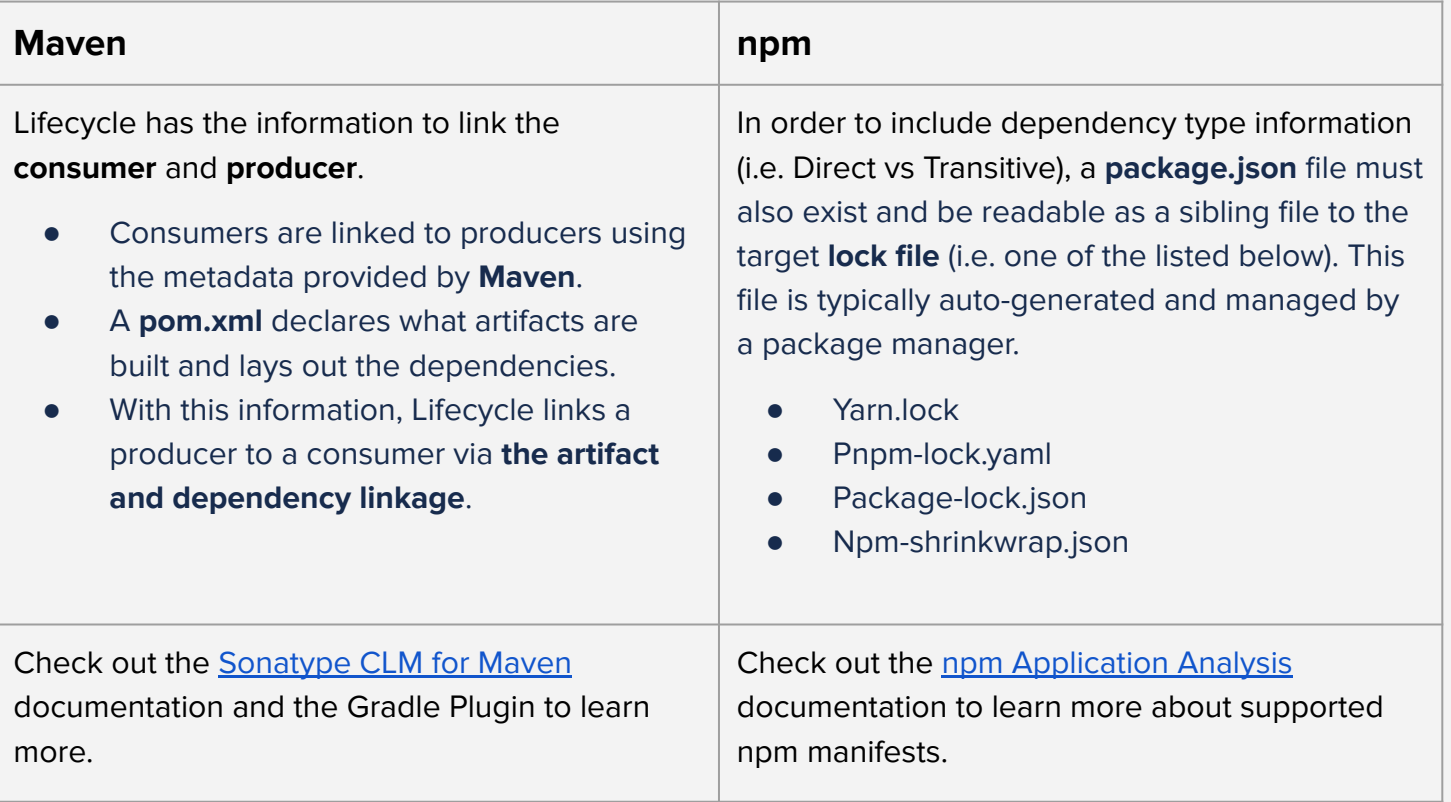

### **USING MAVEN & npm WITH INNERSOURCE INSIGHT**